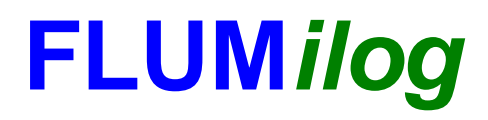

**Interface graphique v. 4.1.0.3 Outil de calcul V5.01**

# **Flux Thermiques Détermination des distances d'effets**

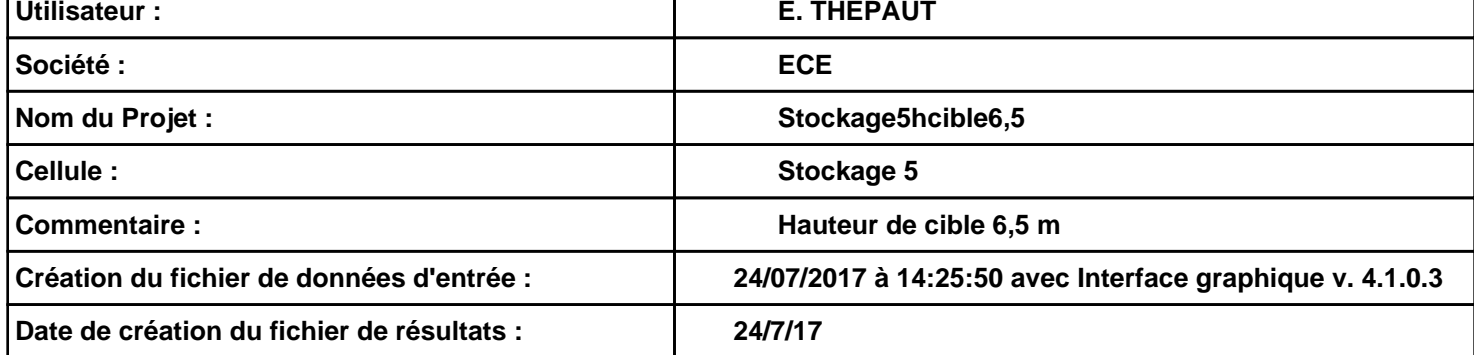

# **I. DONNEES D'ENTREE :**

#### **Donnée Cible**

**Hauteur de la cible : 6,5 m** 

### **Géométrie Cellule 1**

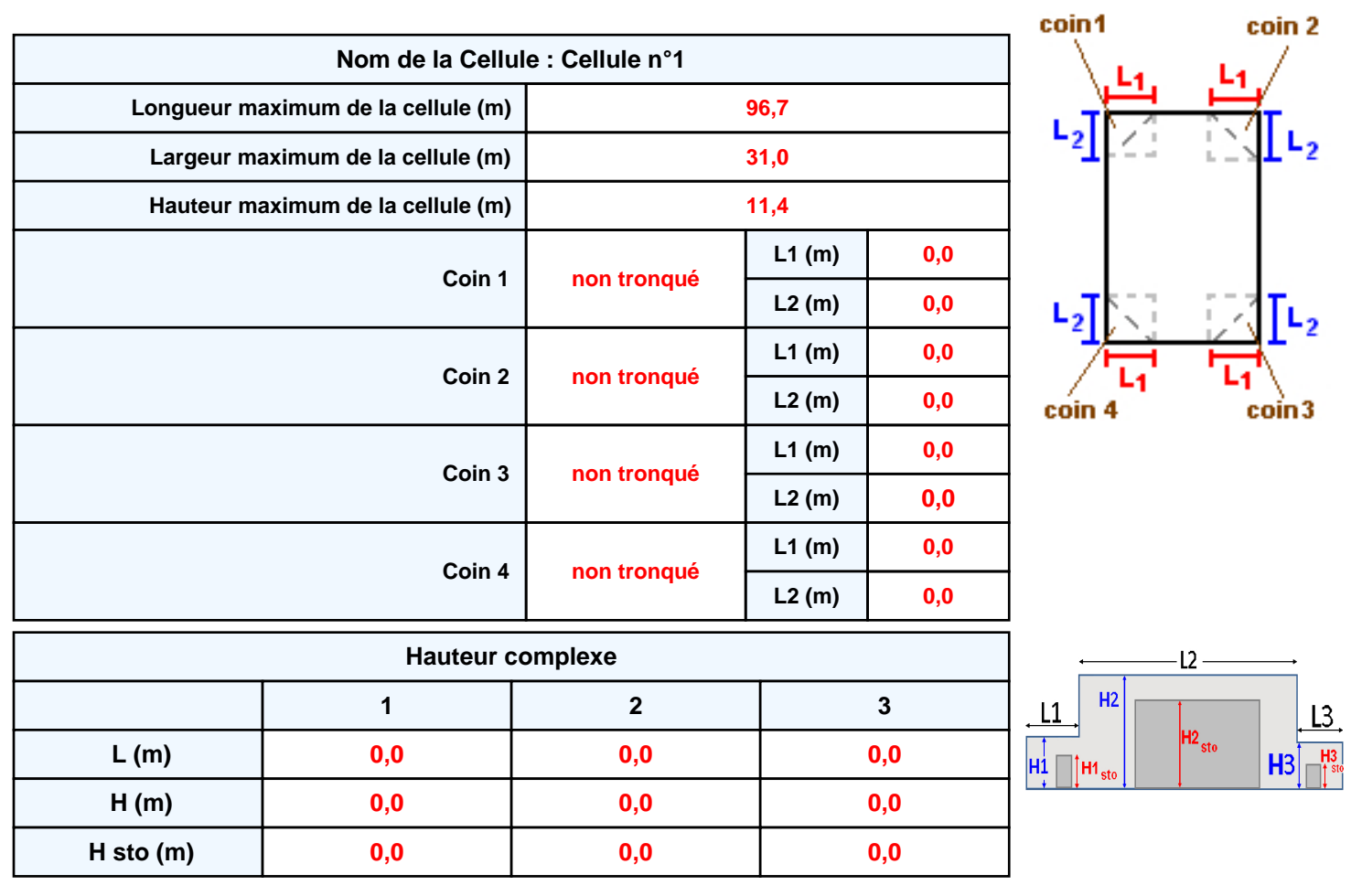

#### **Toiture**

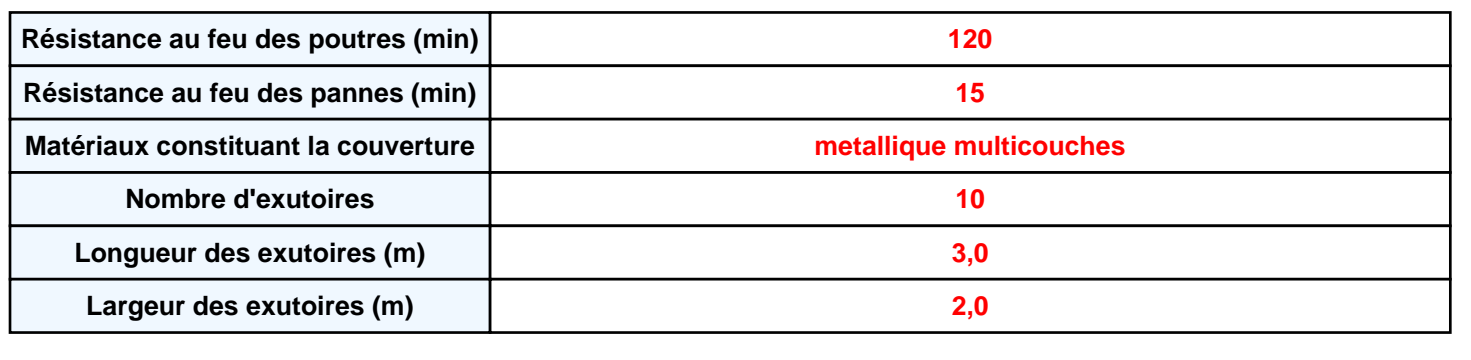

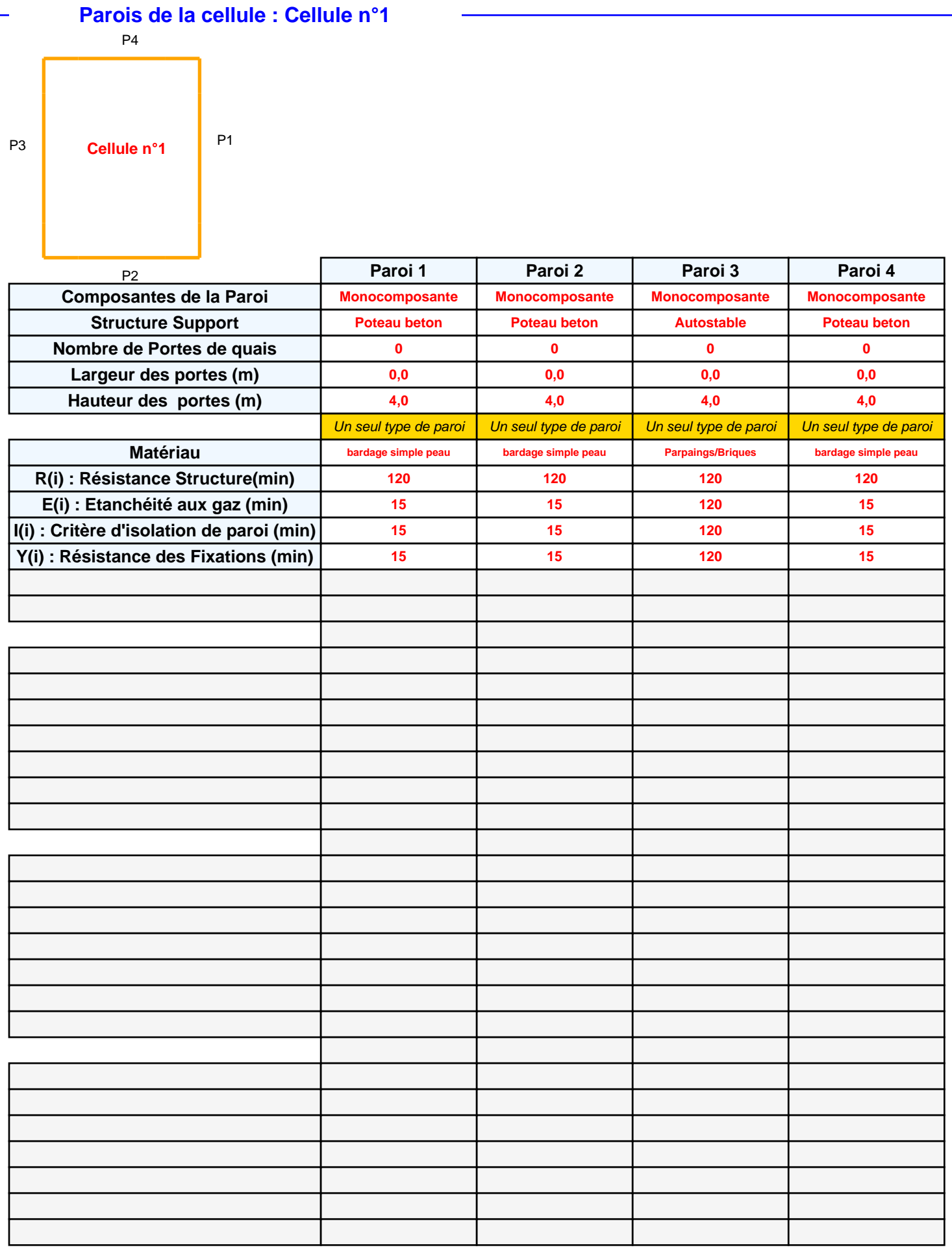

## *Stockage5hcible6,5* **FLUM***ilog*

### **Stockage de la cellule : Cellule n°1**

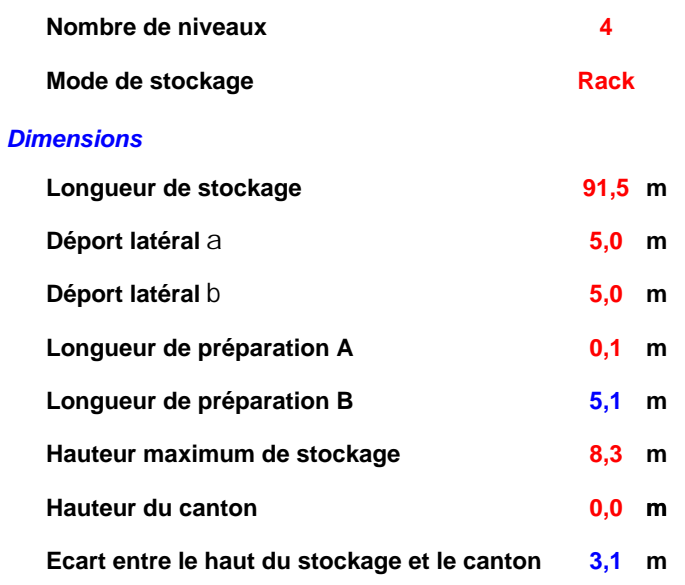

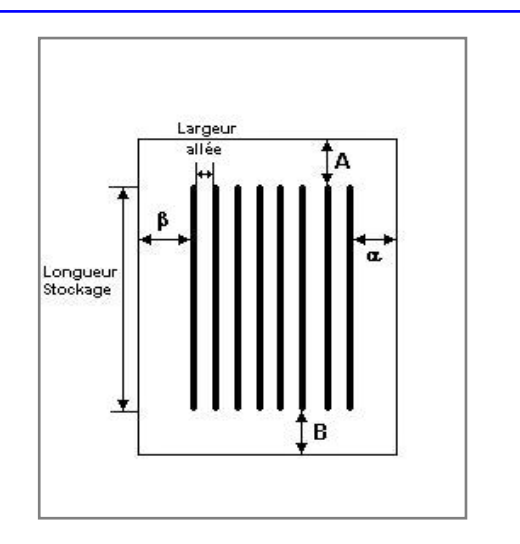

#### *Stockage en rack*

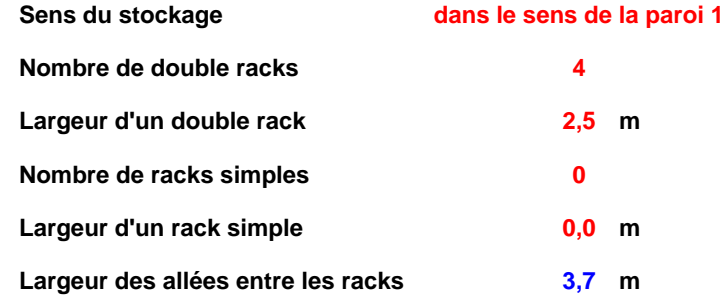

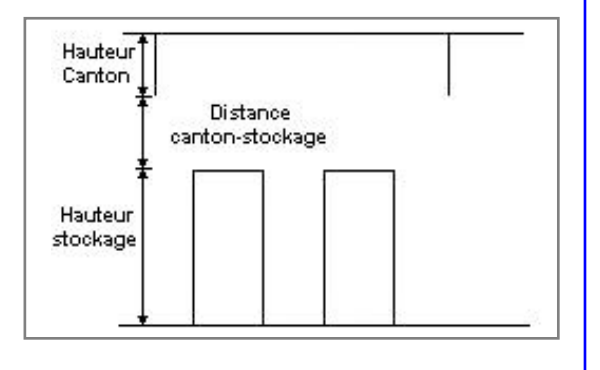

### **Palette type de la cellule : Cellule n°1**

#### *Dimensions Palette*

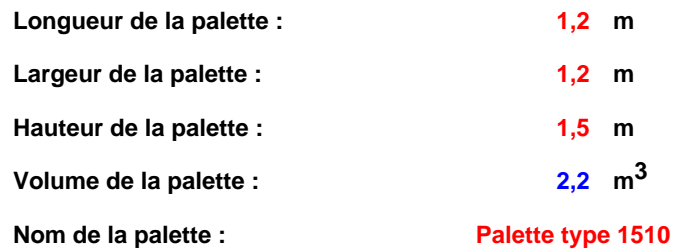

 **Poids total de la palette : Par défaut**

#### *Composition de la Palette (Masse en kg)*

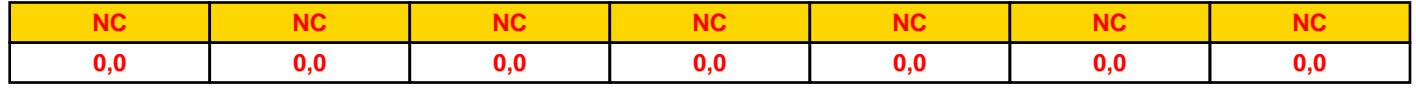

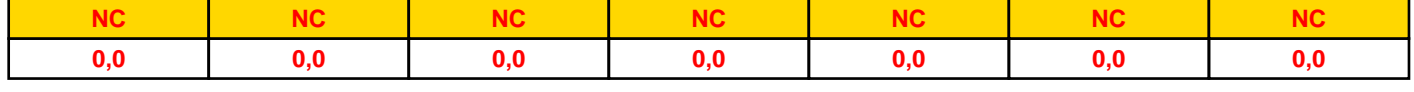

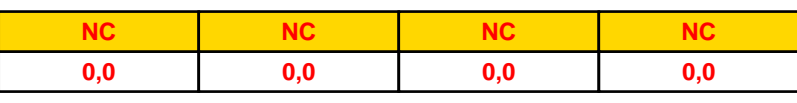

# *Données supplémentaires*

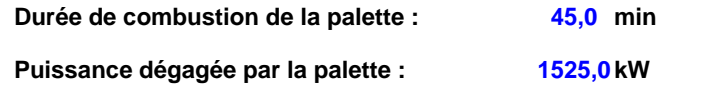

#### **Merlons**

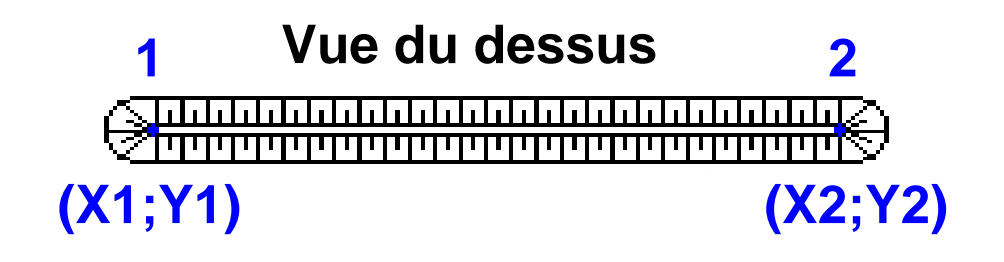

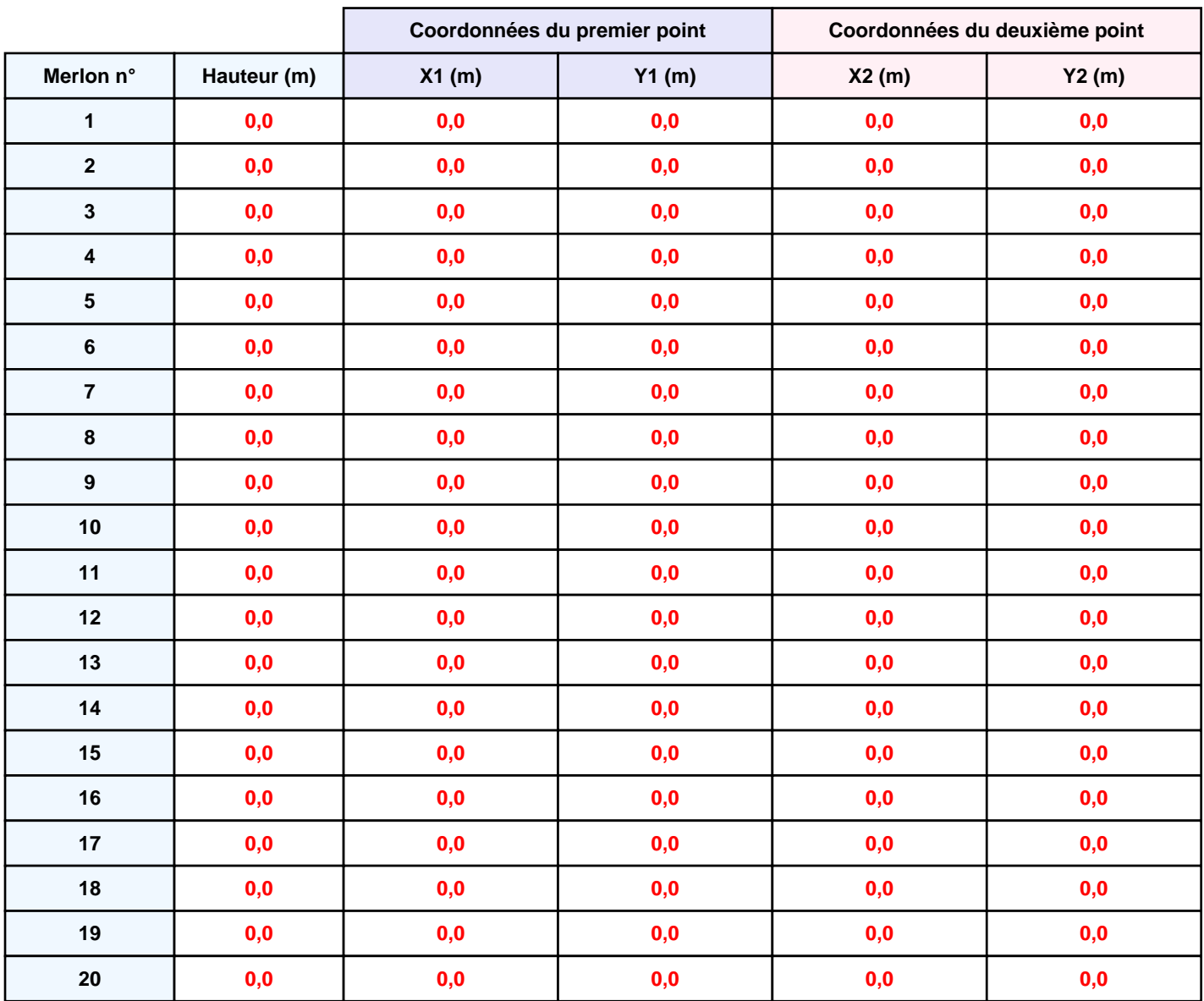

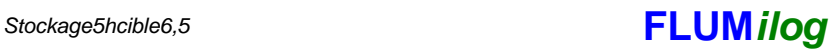

### **II. RESULTATS :**

**Départ de l'incendie dans la cellule : Cellule n°1**

**Durée de l'incendie dans la cellule : Cellule n°1 111,0 min**

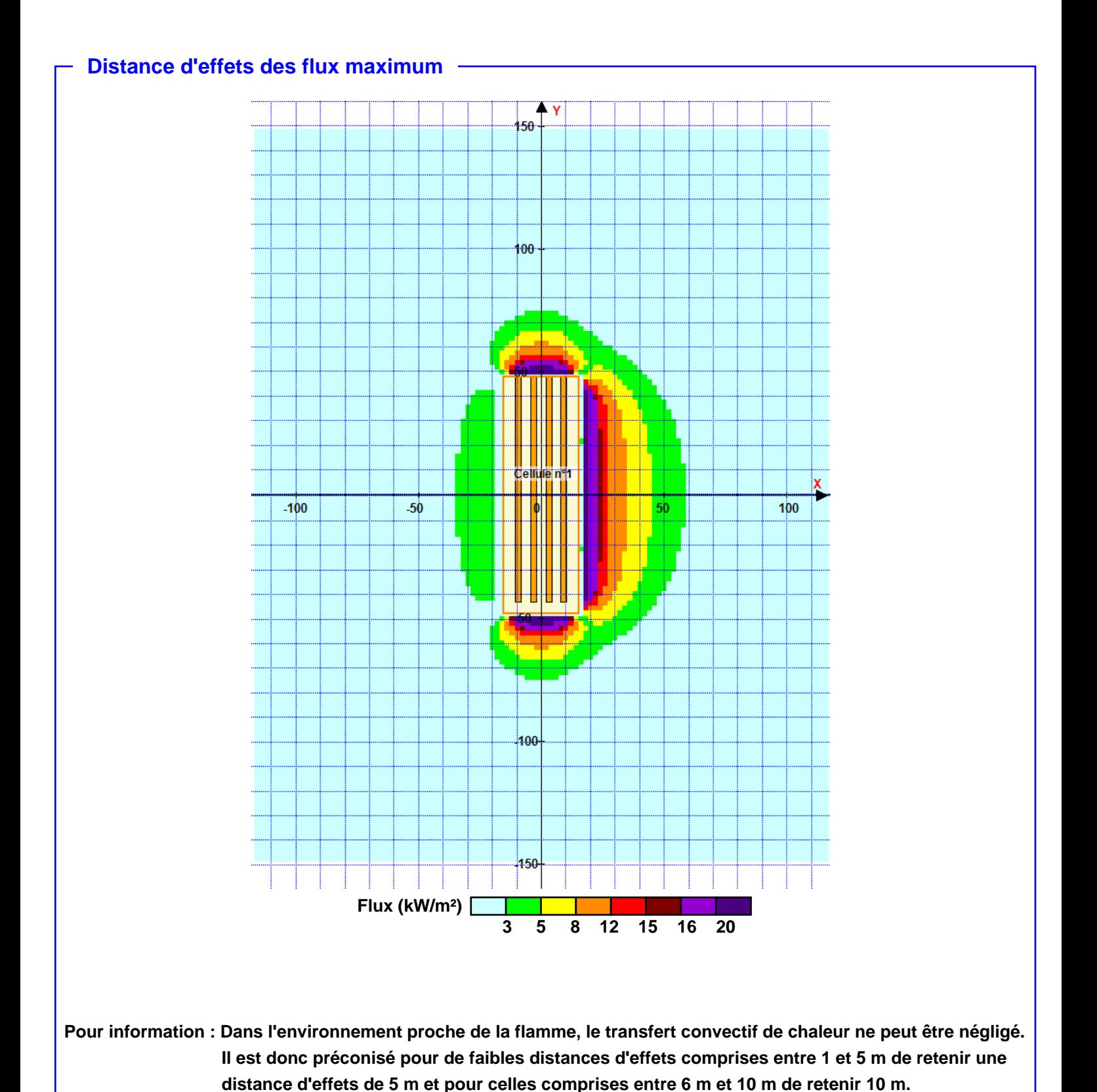